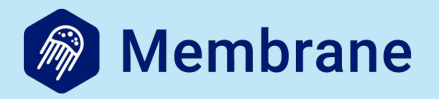

#### **Rewrite Pion in Elixir**

### **Outline**

- 1. Introduction
- 2. Elixir WebRTC status
- 3. Libraries

#### **Introduction**

## **What is WebRTC?**

- standard allowing for establishing peer to peer multimedia sessions
- natively implemented by all browsers
- P2P oriented
- complex but powerful

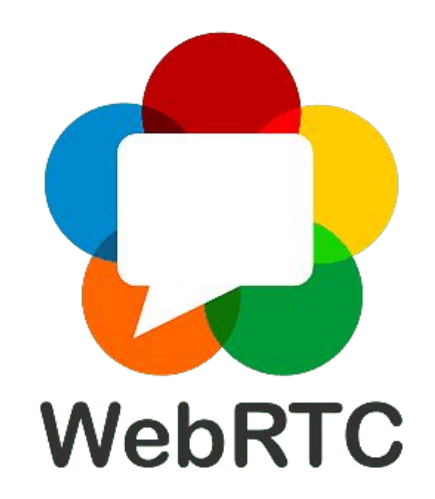

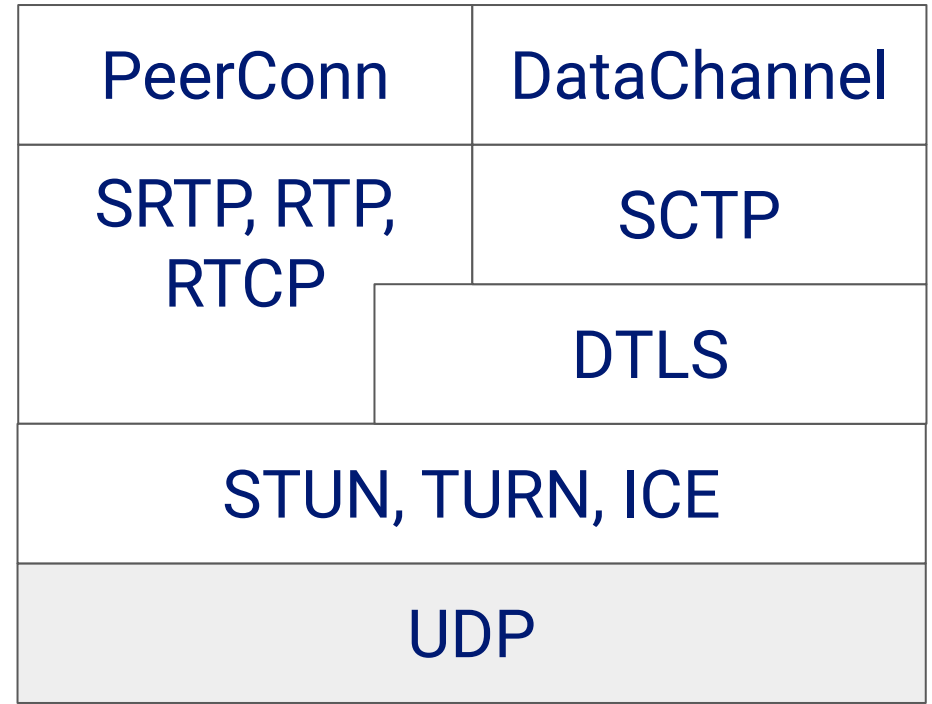

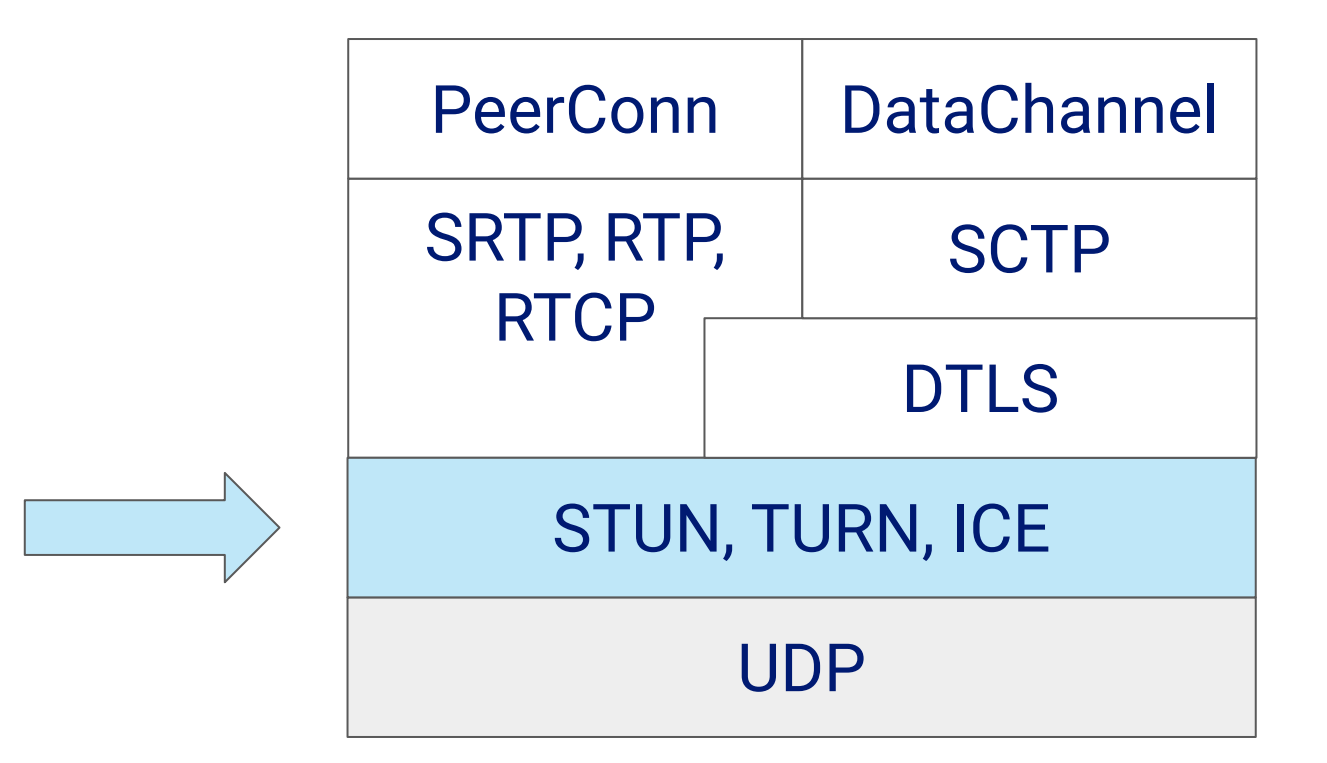

#### **Pion**

- WebRTC implementation written in Go
- implements everything from scratch
- fast and popular (used by LiveKit)
- large community

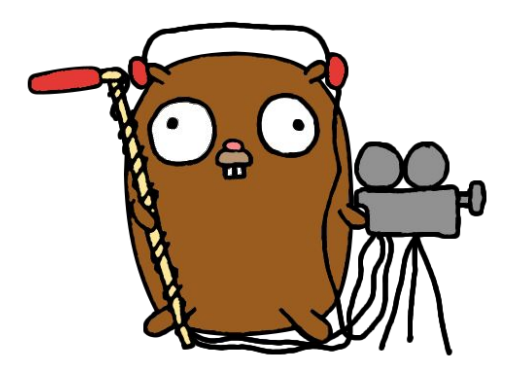

# **Why rewriting Pion in Elixir?**

- our API doesn't follow the official WebRTC API
	- hard for other people to jump in
	- focus on server side
- we use third party protocol implementations
	- lack of detailed understanding
	- it's hard to participate in the standardization process
- writing in a framework adds an additional overhead

#### **Elixir WebRTC**

### **What have we done?**

- STUN
- TURN
- full ICE

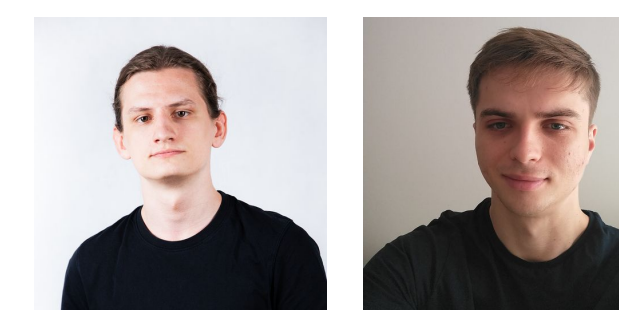

<https://elixir-webrtc.github.io>

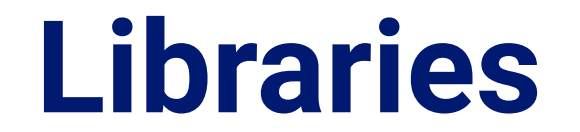

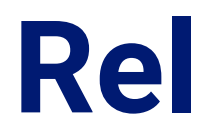

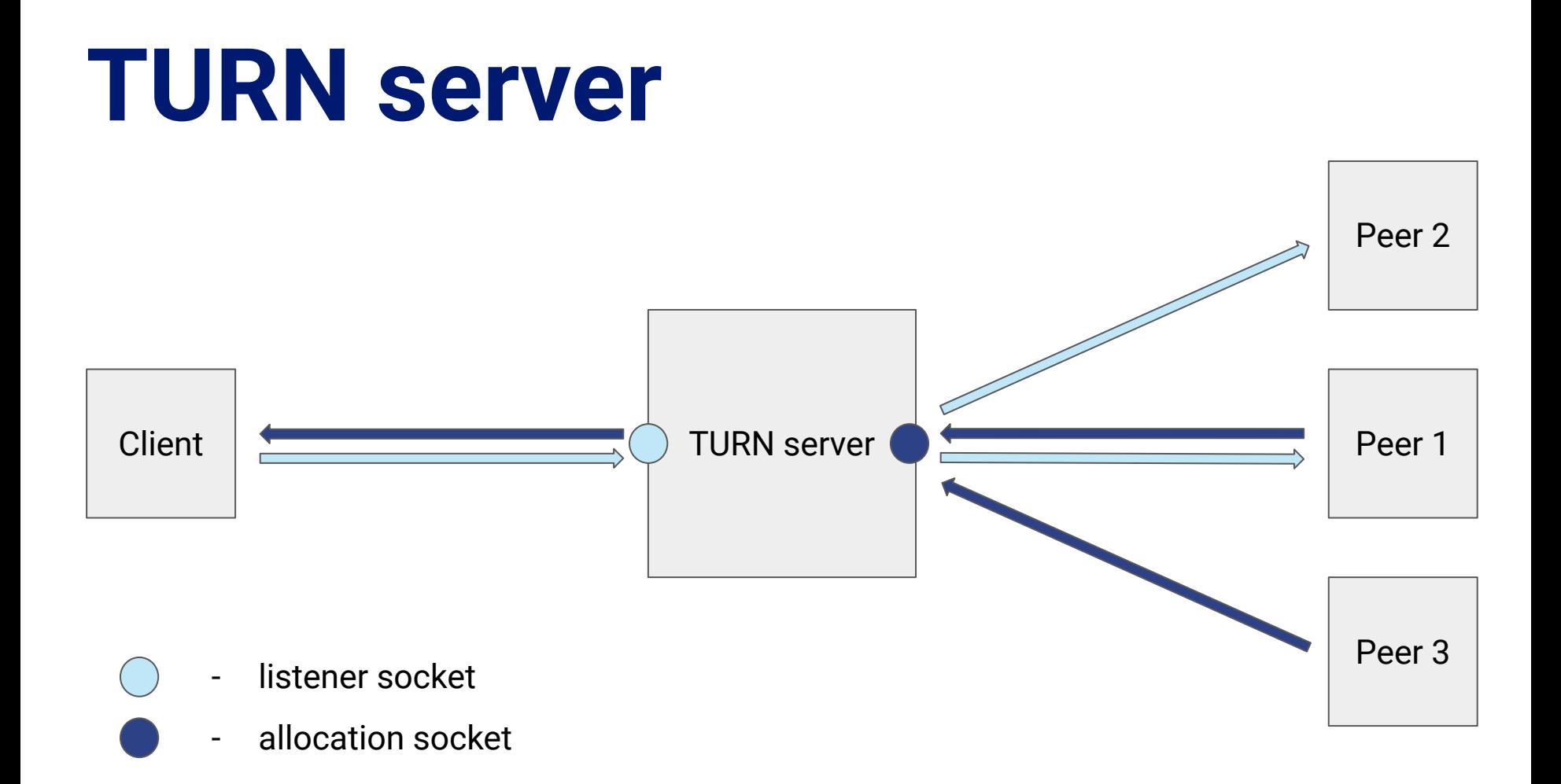

#### **Benchmarks**

#### **Scenario**

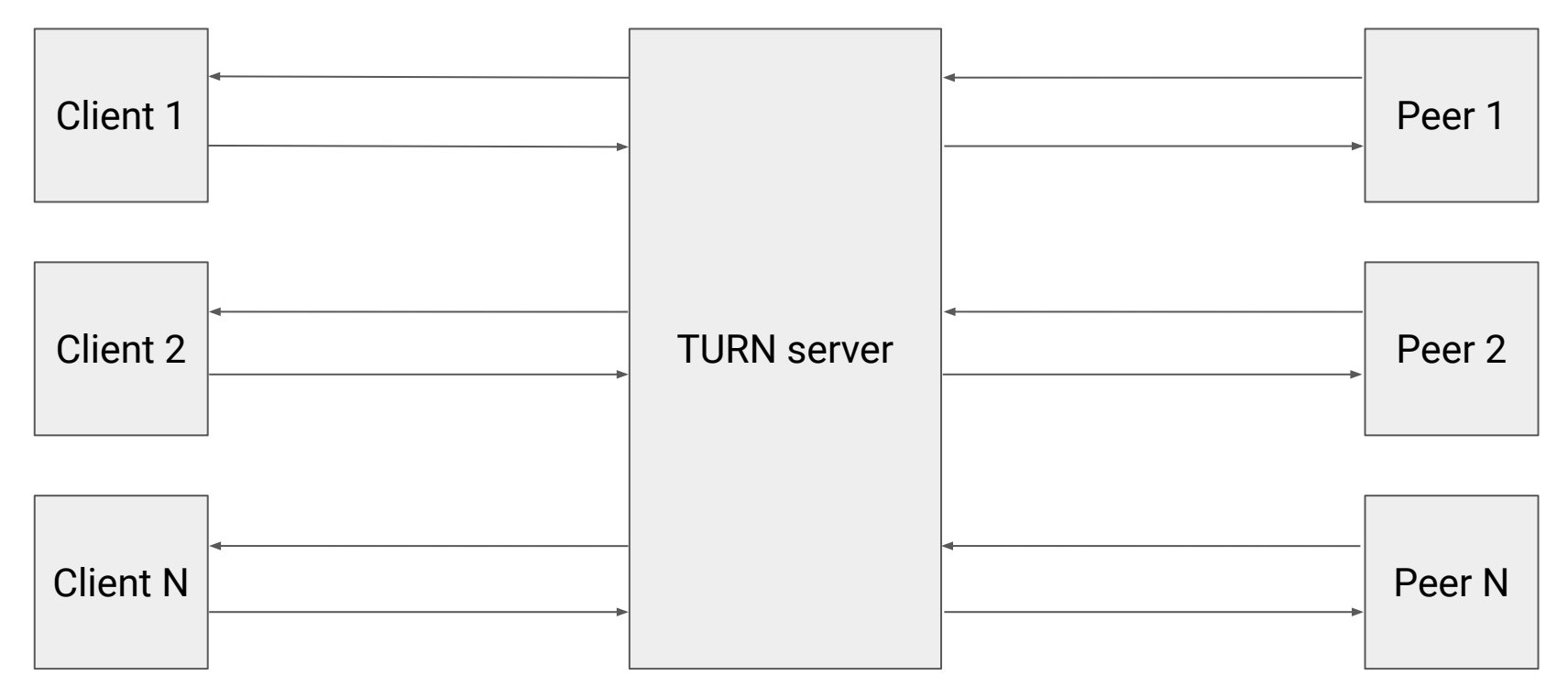

#### **Testbed**

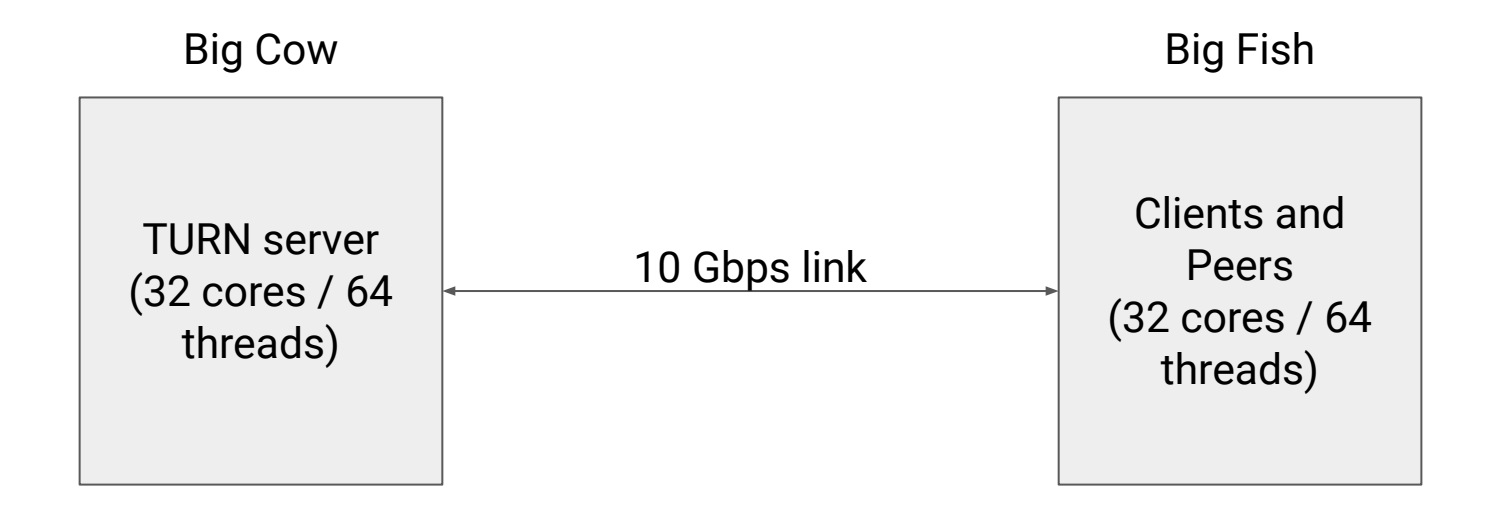

#### **Results**

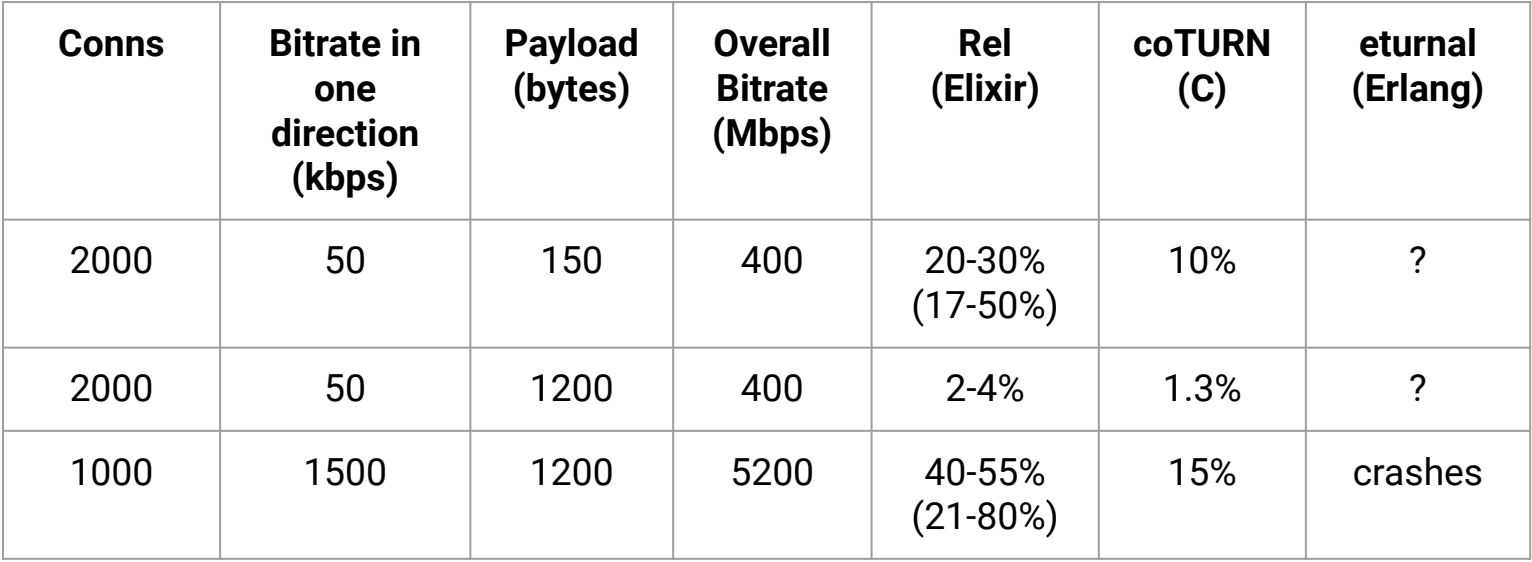

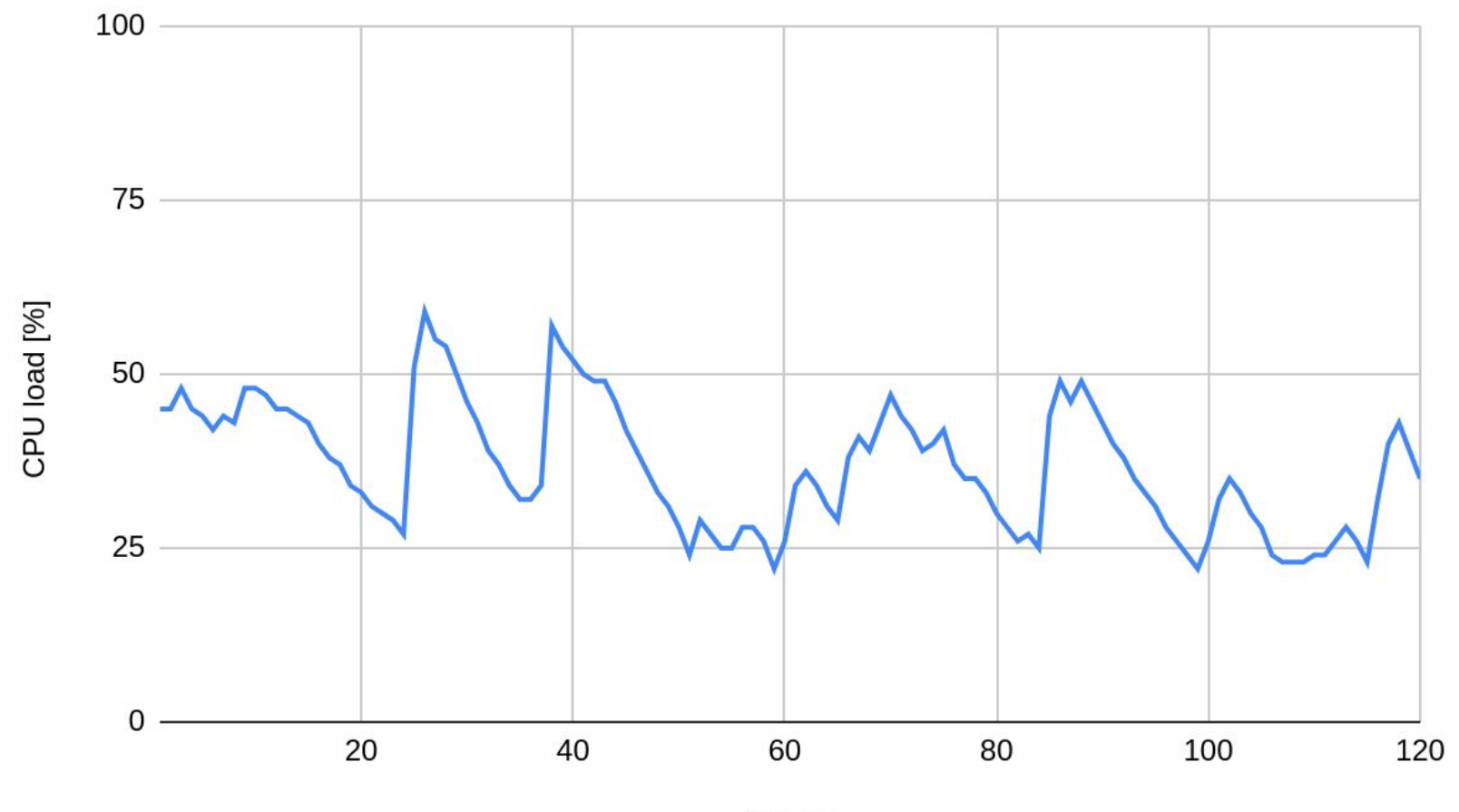

time [s]

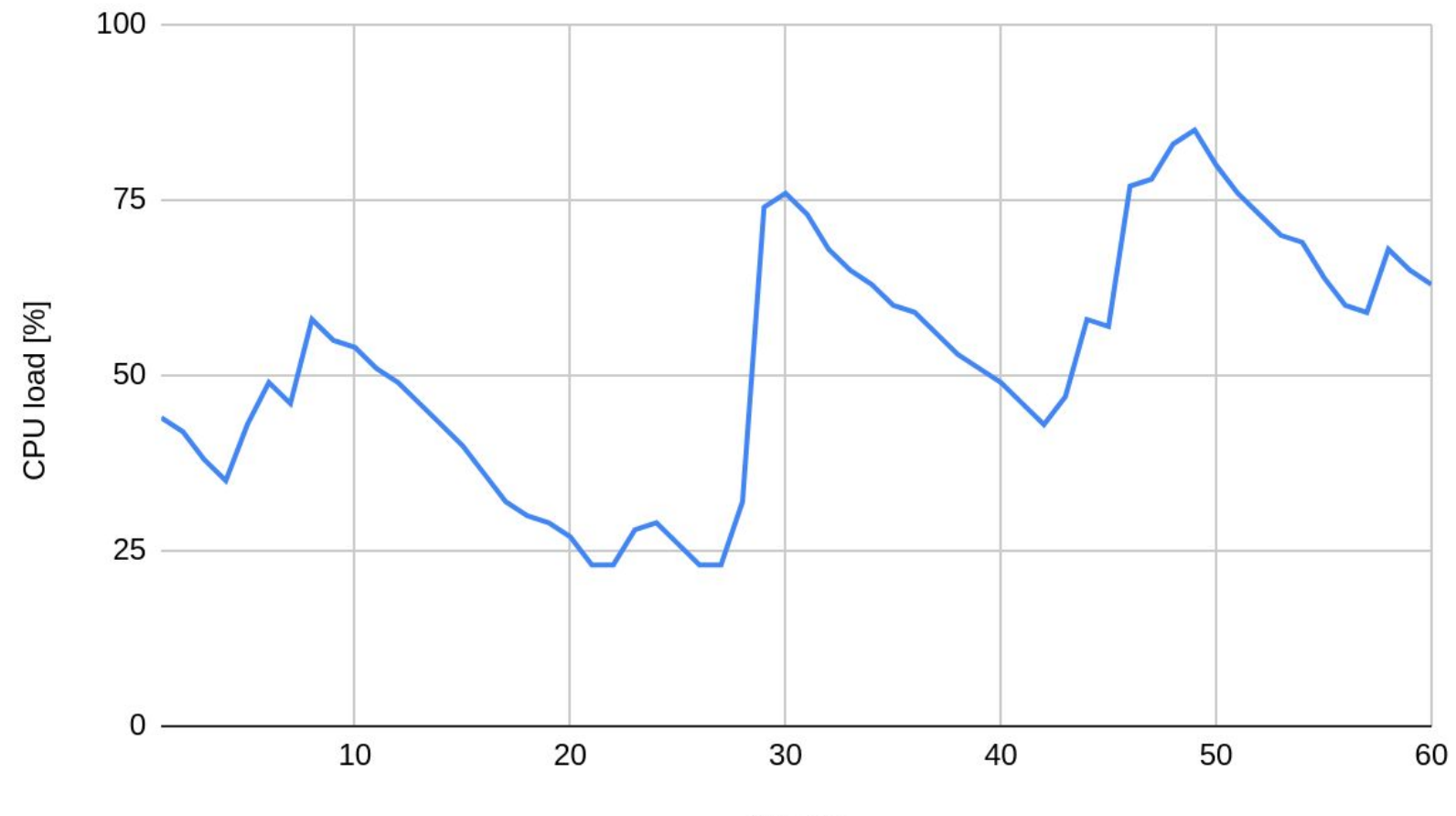

time [s]

### **Rel is publicly available!**

```
$ curl -X POST 
"https://turn.bigcow.ovh/?service=turn&username=john"
```

```
{
  "password":"l6hs9SzUgudFeb5XjrfCfOWKeOQ=",
  "ttl":1728,
  "uris":["turn:167.235.241.140:3478?transport=udp"],
  "username":"1691574817:johnsmith"
}
```

```
pc = new RTCPeerConnection({
  iceServers: [
\{ credential: "l6hs9SzUgudFeb5XjrfCfOWKeOQ=",
       urls: "turn:167.235.241.140:3478?transport=udp", 
       username: "1691574817:john"
 }
\Box});
```
## The journey...

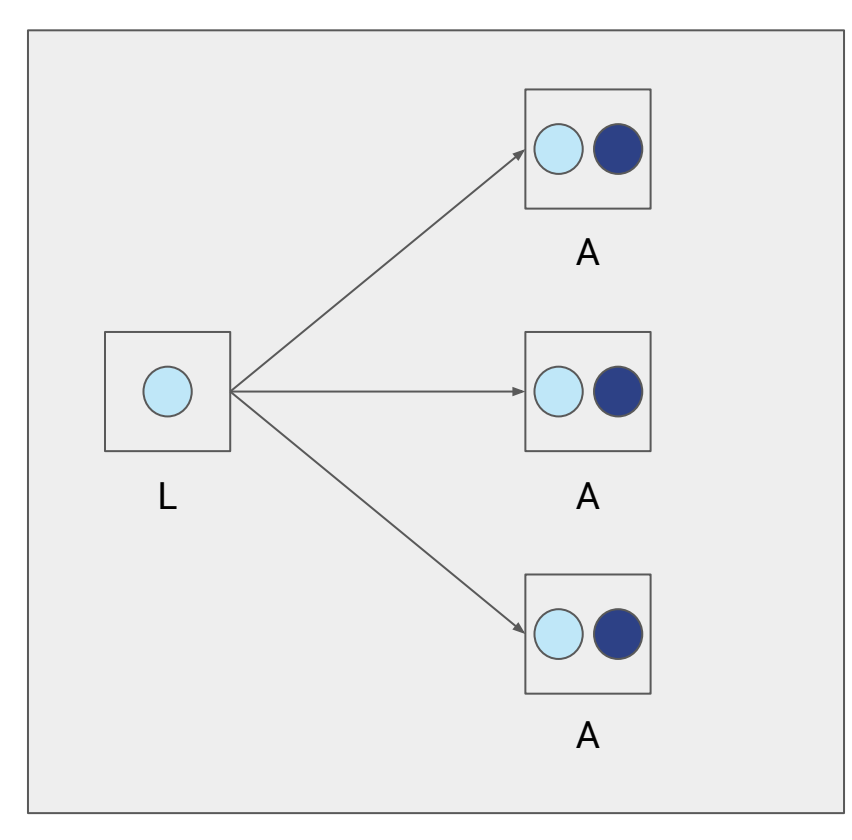

listener socket  $\bar{\mathcal{A}}$ 

- allocation socket

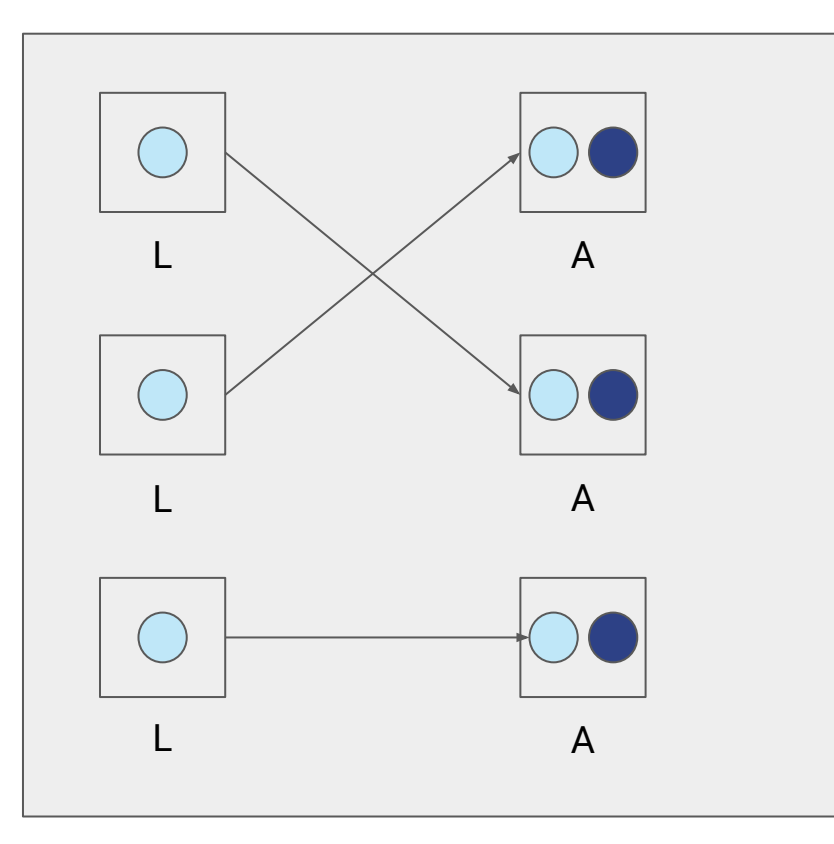

- listener socket
- allocation socket

## **Bugs**

- Enormous CPU usage when overflowing UDP socket with backend inet #7573
- Unable to use reuseport with gen\_udp:open #7569
- High CPU usage when using telemetry\_metrics\_prometheus - not reported yet

## **Debugging EVM**

- observer\_cli
- [Erlang crash dump](https://www.erlang.org/doc/apps/erts/crash_dump)
- perf
- [lcnt The Lock Profiler](https://www.erlang.org/doc/apps/tools/lcnt_chapter)

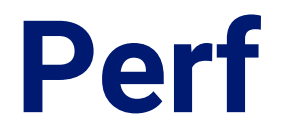

perf record -- iex --erl "+JPperf true" -S mix perf record --call-graph**=**fp --pid 310190 -- sleep 10 perf report

Children Self Command Shared Object Symbol

- 0.94% 0.00% erts\_sched\_50 [kernel.kallsyms] [k] do\_syscall\_64
	- 0.94% do\_syscall\_64
		- 0.86% \_\_x64\_sys\_futex

 $0.86\%$  do futex

- + 0.93% 0.00% erts\_sched\_32 [kernel.kallsyms] [k] entry\_SYSCALL\_64\_after\_hwframe
- + 0.93% 0.00% erts\_sched\_3 [kernel.kallsyms] [k] entry\_SYSCALL\_64\_after\_hwframe
- + 0.93% 0.00% erts\_sched\_62 [kernel.kallsyms] [k] entry\_SYSCALL\_64\_after\_hwframe
- + 0.93% 0.00% erts\_sched\_58 [kernel.kallsyms] [k] do\_syscall\_64
- + 0.93% 0.00% erts\_sched\_41 [kernel.kallsyms] [k] entry\_SYSCALL\_64\_after\_hwframe
- + 0.93% 0.00% erts\_sched\_45 [kernel.kallsyms] [k] entry\_SYSCALL\_64\_after\_hwframe
- + 0.93% 0.00% erts\_sched\_49 [kernel.kallsyms] [k] do\_syscall\_64
- + 0.93% 0.00% erts\_sched\_20 [kernel.kallsyms] [k] entry\_SYSCALL\_64\_after\_hwframe
- + 0.93% 0.00% erts\_sched\_9 [kernel.kallsyms] [k] entry\_SYSCALL\_64\_after\_hwframe
- + 0.93% 0.01% erts\_sched\_1 [kernel.kallsyms] [k] entry\_SYSCALL\_64\_after\_hwframe

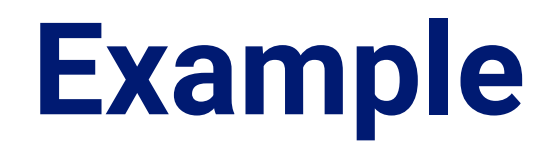

#### Takeaways

- test at a really big scale
- automate benchmarks, deployment
- the more configuration options, the better
- provide telemetry at first stages of your project

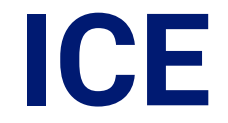

#### Allows to establish P2P connection between two hosts in private networks

### **How does the Internet work?**

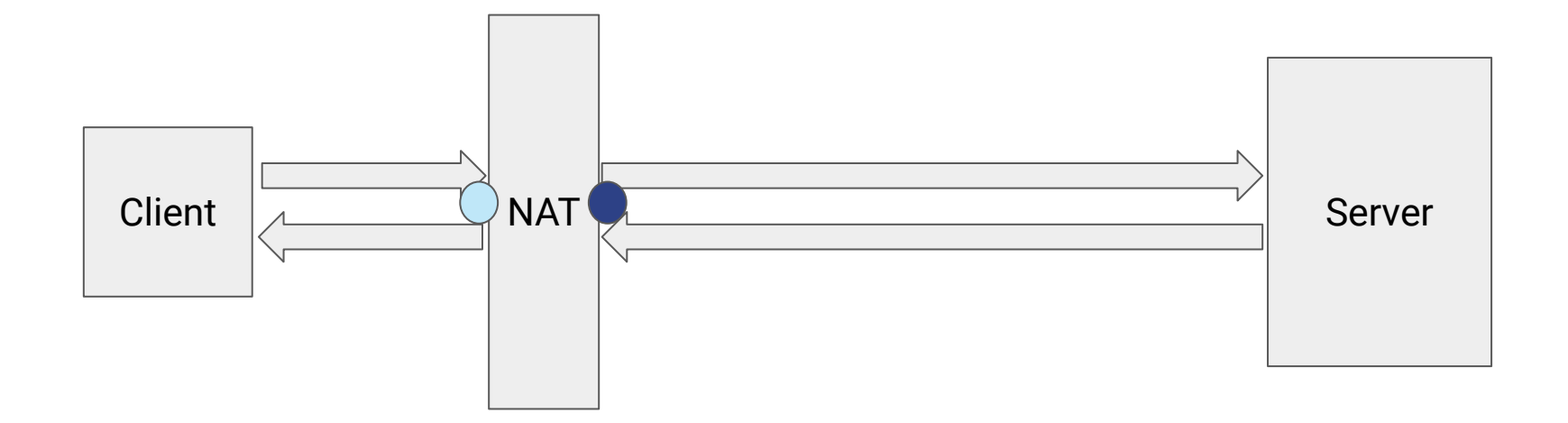

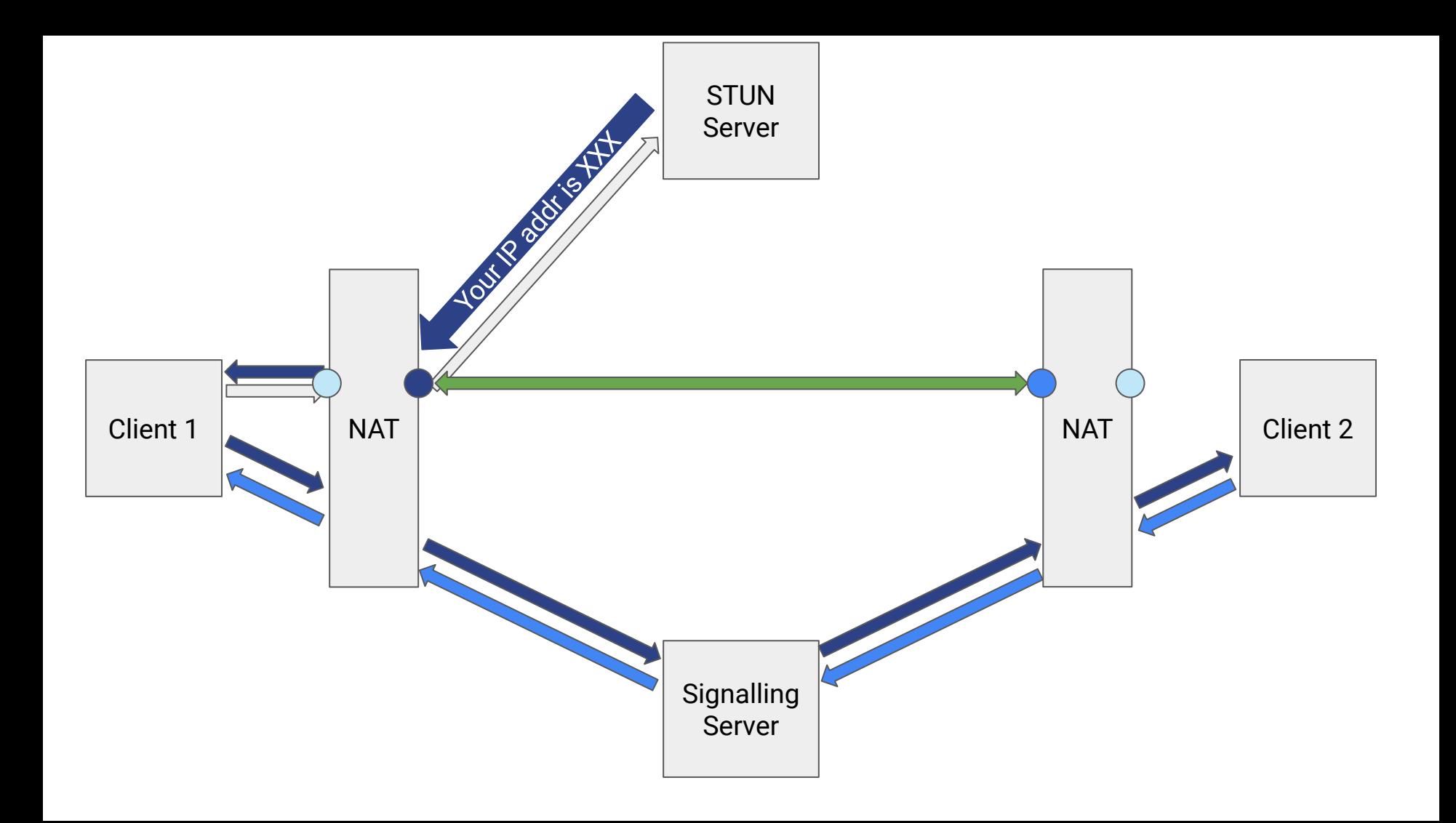

#### **ExICE**

- compatible both with aggressive and regular nomination
- role conflict resolution
- supports host, prflx, srflx and remote relay candidates
- transaction pacing
- keepalives on valid and selected pairs

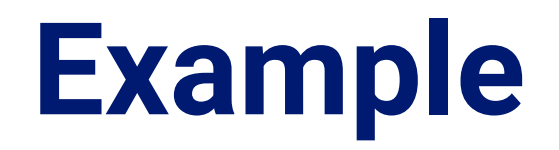

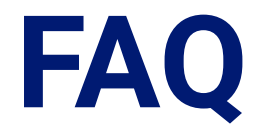

#### **Some Frequently Asked Questions about RTP**

- Is RTP a transport protocol or a kind of application protocol?
- RTP does not ensure real-time delivery. So how come it is called a real-time protocol?
- Is RTP an unreliable protocol? Are there any mechanisms provided for error recovery in RTP?
- Can RTP run over IPv6? ATM?
- Can RTP be used in asymmetric networks?
- Why doesn't RTP have a length field?
- Does RTP have a fixed packetization interval?
- Are all these fields really needed?
- How does padding work?
- Practically speaking, how is the timestamp computed?
- In a multimedia conference, are the initial timestamp values related?
- What are the roles of the RTP timestamp and sequence numbers?
- What are the different clocks and how are they synchronized?
- What's the marker bit good for?
- What is the sender packet count and byte count used for?
- What is the RTP timestamp in the RTCP sender report used for?
- How is the jitter computed?
- What is the session bandwidth?
- What is the use of RTCP for two-party calls?
- How do I register an RTP payload type?
- What is the current list of RTP payload types?
- What are dynamic payload types?
- If I'm using H.323 or other set-up protocol, can I ignore the RTP payload type (PT) field?
- Should the RTP payload type (PT) field be used for multiplexing different streams?
- Should the RTP SSRC be used for multiplexing different streams from the same source?
- · Do receivers need their own SSRC identifiers?
- Why can't we just use TCP for audio and video?
- Can't we just use XTP?
- How should RTP sessions be played back?
- Is there an RTP library or kernel implementation?
- What are some of the differences between the VAT protocol and RTP?
- What are the differences between RTP version 1 and 2?
- Are there specific ports assigned to RTP?
- How are ports assigned for bidirectional unicast RTP sessions?
- Is there a way for a router to tell apart RTP packets?
- What about firewalls?
- What is the quality of audio codec X?
- Are all audio codecs patented?
- Are there related ITU efforts?

#### Is RTP a transport protocol or a kind of application protocol?

RTP has important properties of a transport protocol: it runs on end systems, it provides demultiplexing. It differs from transport protocols like TCP in that it (currently) does not offer any form of reliability or a prot hooks for adding reliability, where appropriate, and flow/congestion control. Some like to refer to this property as application-level framing (see D. Clark and D. Tennenhouse, "Architectural considerations for a new gener been mostly implemented within applications, but that has no bearing on its role. TCP is still a transport protocol even if it is implemented as part of an application rather than the operating system kernel.

#### RTP does not ensure real-time delivery. So how come it is called a real-time protocol?

No end-to-end protocol, including RTP, can ensure in-time delivery. This always requires the support of lower layers that actually have control over resources in switches and routers. RTP provides functionality suited for mechanisms for synchronizing different streams with timing properties.

#### To THEIR CONSIDERED IN COLLECTION AND RESONANCE CONSIDERED IN CONSIDERATION CONSIDERED TO THE THEIR REPORT OF

 $\sim$  0

#### **FAQ ICE**

- 1. Should we filter out bridges (like those created by docker) when gathering host candidates?
- 2. When conn check reg and resp address might not be symmetric? sec 7.2.5.2.1
- 3. How does iptables work? (In particular NAT table, and MASQUERADE and DNAT targets)
- 4. Is it actually possible to have srflx candidate? reflexive candidates are replaced by their bases and pruned if redundant - see section  $6.1.2.4$
- 5. Is it possible to connect ice outside docker with ice inside docker?
- 6. Is it possible for initial pair state to be different than :waiting when we have only one checklist?
- 7. Is it possible not to prune some srflx candidate sec  $6.1.2.4?$
- 8. Is it possible to receive binding response to binding request with USE-CANDIDATE that will result in creating a new valid pair? sec 7.2.5.3.4
- 9. A Trickle ICE agent MUST NOT pair a local candidate until it has been trickled to the remote party. How can we know that the candidate has been trickled to the remote party? Does any implementation exposes in its API ability to mark the candidate as trickled?
- 10. What data use for keepalives and how often?
- 11. Can ICE be restarted before completing?
- 12. Can we send data on valid pair before regular nomination in **RFC 5245?**
- 13. Why does chrome allocate only one ICE candidate?
- 14. What is default local address?

1. Should we filter out bridges (like those created by decker) when asthoring hest condidates?

## **Takeaways**

- take care of your logs!
- the fact that you implemented something doesn't mean you understand it

#### **STUN**

- protocol for dealing with NATs
- can be used for:
	- determining public IP address
	- keeping NAT bindings alive
	- doing so called connectivity checks (ICE)
	- sending data (TURN)
- it's a base for ICE and TURN

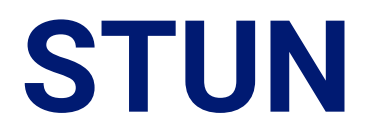

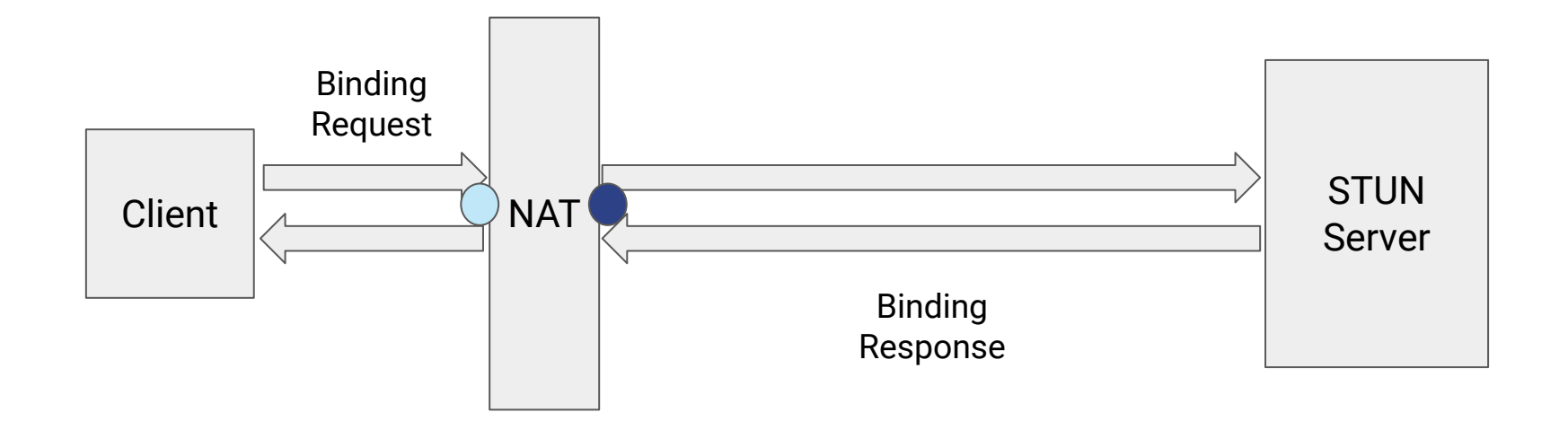

#### **ExSTUN**

 $req =$ 

%Type{class: :request, method: :binding}

 $|>$  Message.new()

|> Message.encode()

 $:$ ok =  $:$ gen udp.send(socket, 'stun.l.google.com', 19302, req)

 $\{\text{:ok, } \{\_\text{r}, \_\text{r} \text{ resp}\}\} = \text{:gen udp.recv(sockets, 0)}$ 

 $\{c, c\}$ , msq $\}$  = Message.decode(resp) Message.get attribute(msg, XORMappedAddress)

#### **Benchmarks**

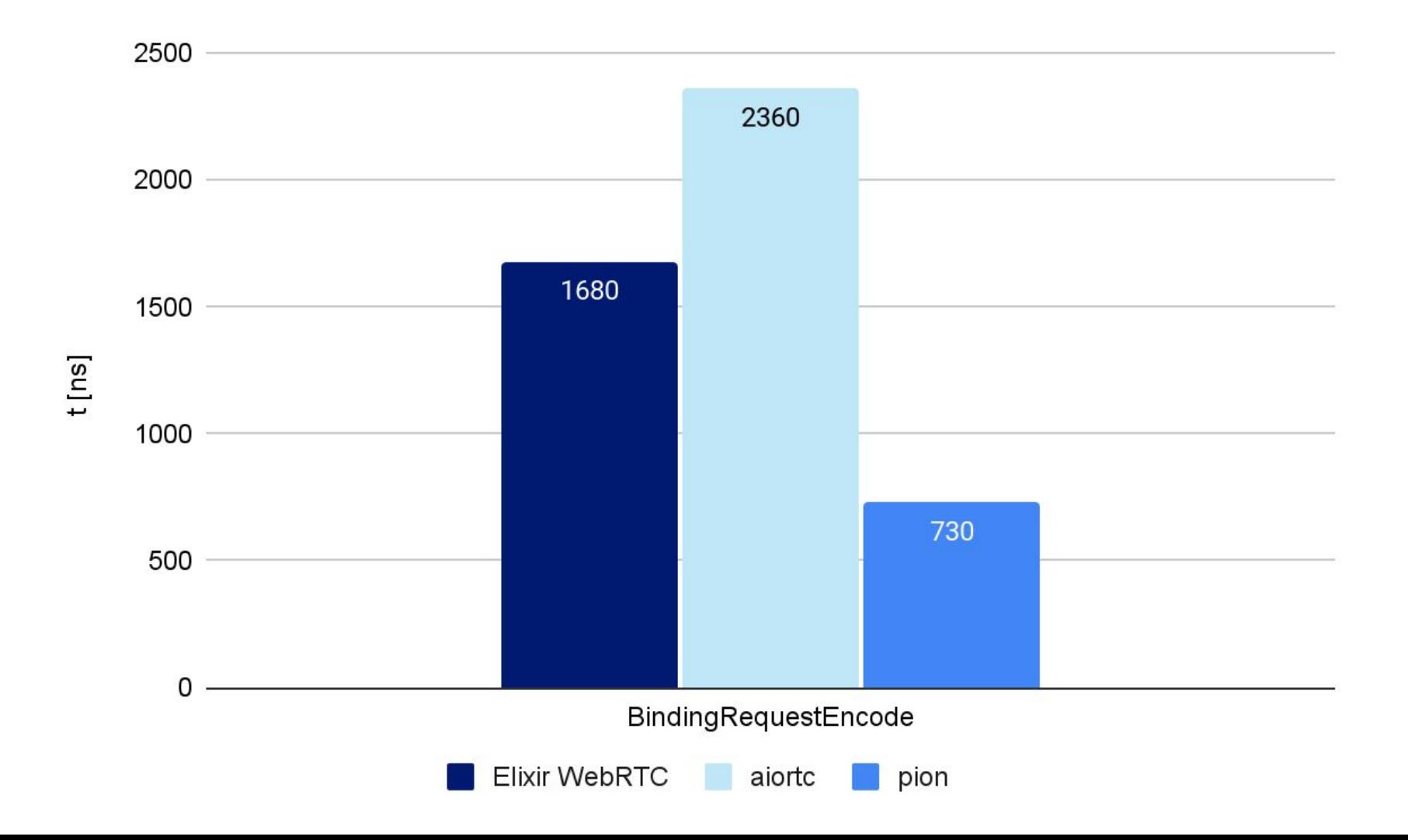

 $2500 -$ 

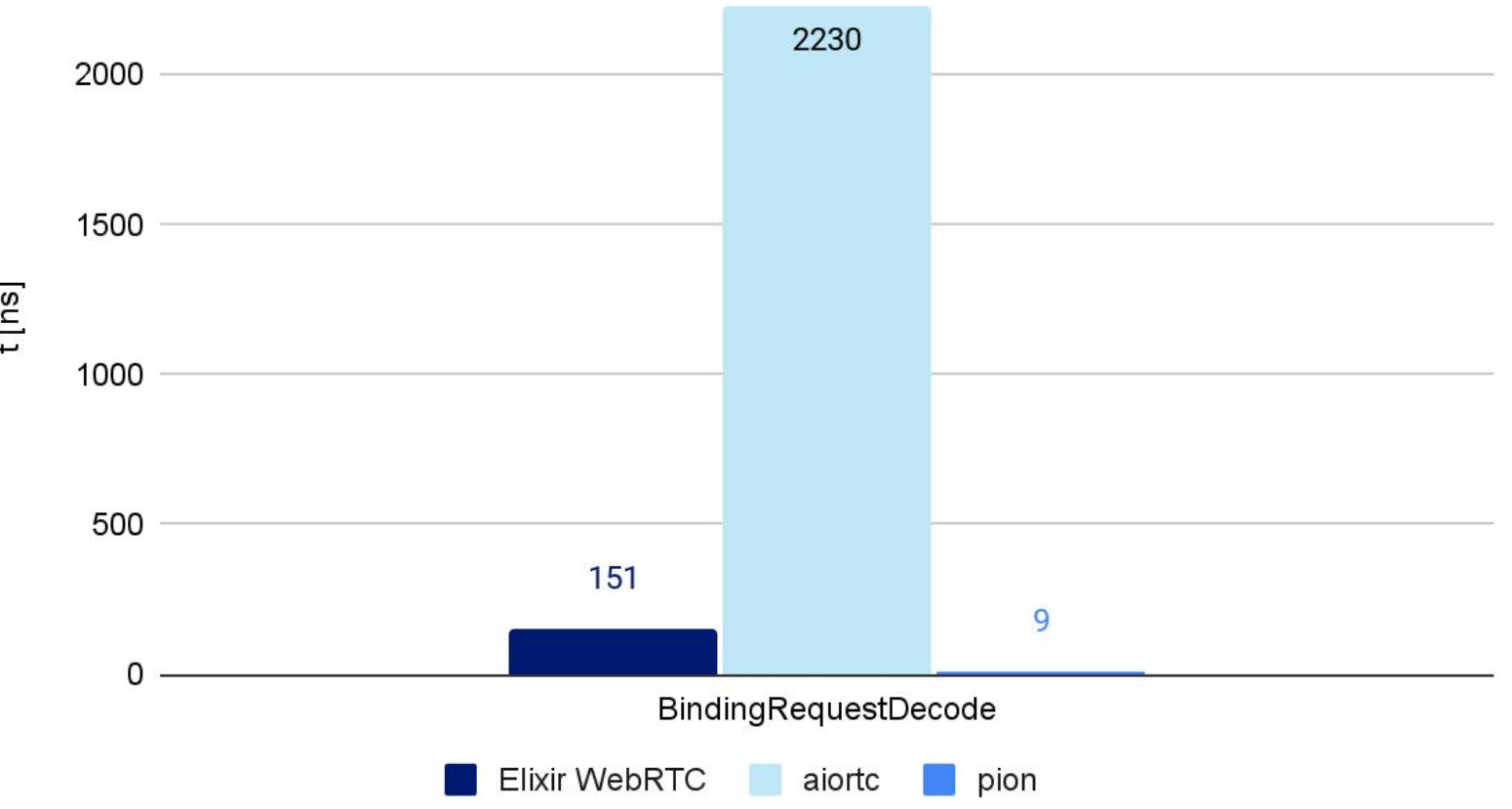

 $t$ [ns]

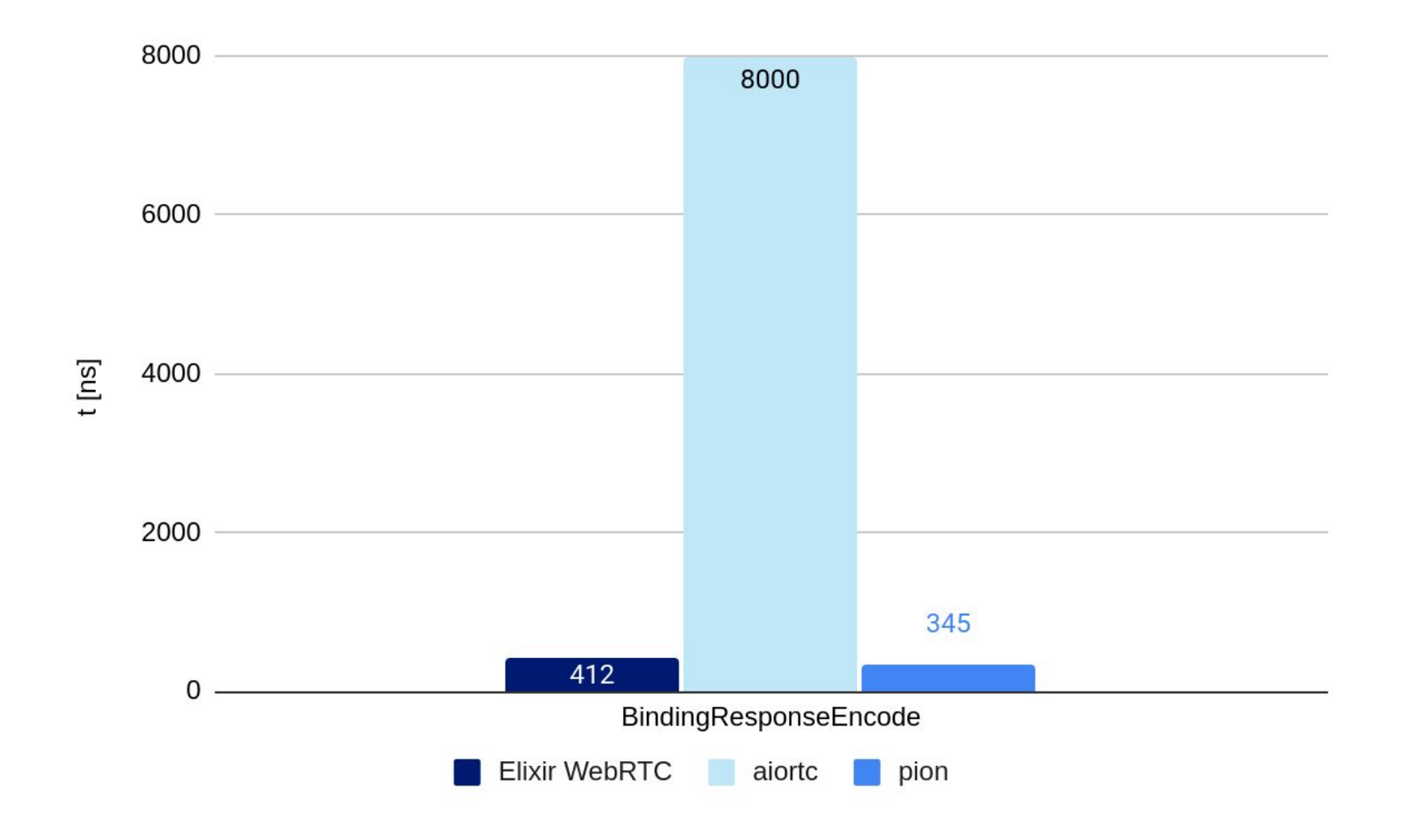

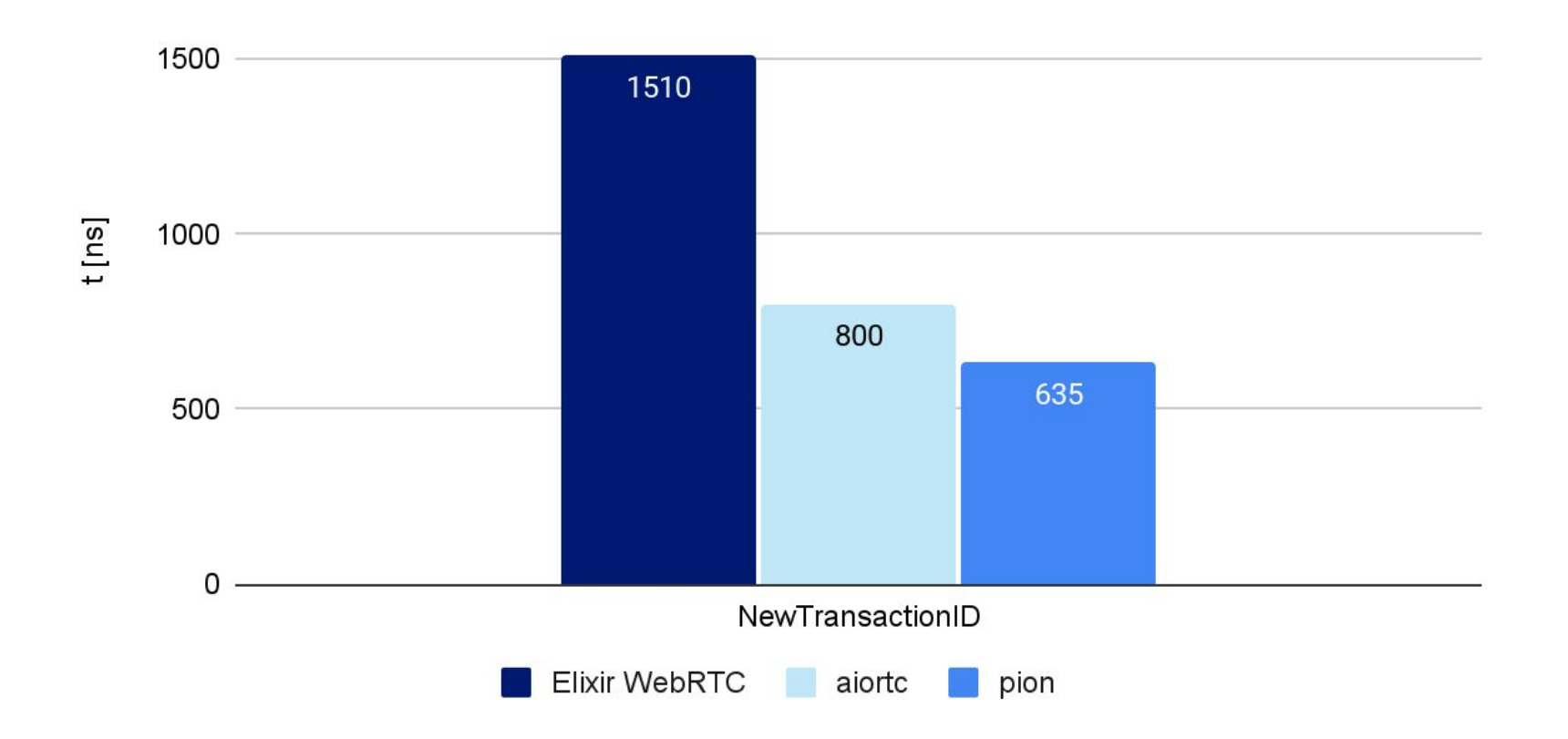

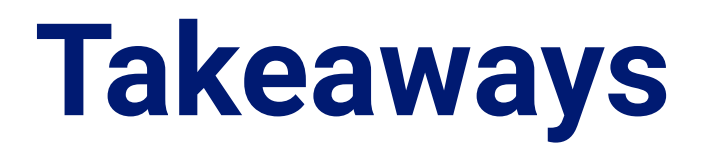

- ERL\_COMPILER\_OPTIONS**=**bin\_opt\_info mix compile
- don't optimize too early

## **Future plans**

- already started working on RTP/RTCP
- transfer some already existing libs from Membrane Framework to Elixir WebRTC
- first PeerConnection version in 4 months

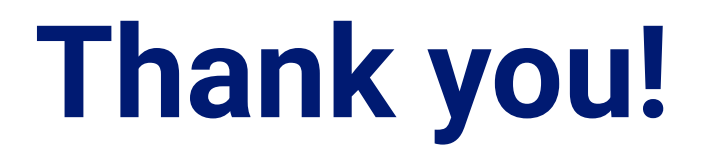

- <https://github.com/elixir-webrtc>
- <https://elixir-webrtc.github.io>